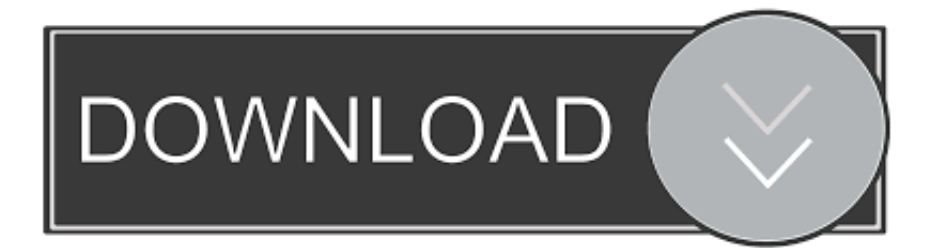

[Scaricare Navisworks Manage 2015 Attivatore 32 Bits Italiano](http://fancli.com/17w99q)

[ERROR\\_GETTING\\_IMAGES-1](http://fancli.com/17w99q)

[Scaricare Navisworks Manage 2015 Attivatore 32 Bits Italiano](http://fancli.com/17w99q)

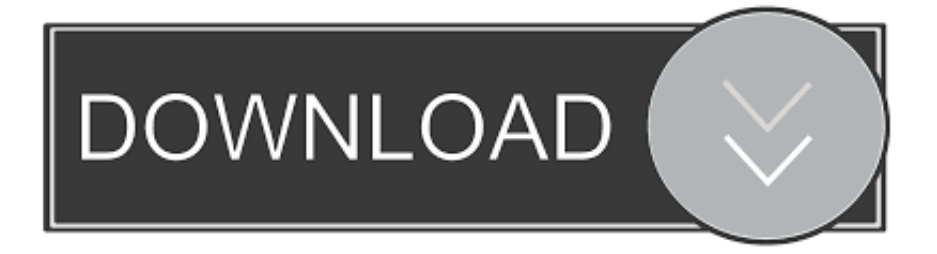

Autodesk Navisworks Freedom software is the free 3D viewer for files in Autodesk Navisworks NWD ... Download Navisworks Freedom. 1. ... 2015: Navisworks\_Freedom\_2015\_dlm.sfx.exe ... 32 bit Navisworks\_Freedom\_2013\_dlm.sfx.exe. 2.. Funziona anche online per scaricare gli aggiornamenti futuri. ... Professional Plus aggiornato 2014 con attivatore (32+64 bit) – La nuova suite completa ... NUOVI prodotti Autodesk 2015 (italiano) - Disponibili a scelta (32 o 64 bit): ... Inventor Professional, Navisworks Simulate, Navisworks Manage, 3ds Max .... Se si esegue l'installazione di Autodesk Navisworks Freedom, non è ... Tuttavia, nel caso di versioni datate di Windows, è possibile scaricare e ... Pack a 32 bit in italiano di Autodesk Navisworks Simulate, fare doppio clic su ... Sono utili anche per l'installazione di service pack, estensioni e attivatori di oggetti su una rete.. Autodesk Navisworks Freedom è il visualizzatore 3D gratuito per i file nel formato NWD di Autodesk Navisworks. ... Italia. Sei stato reindirizzato alla pagina corrispondente del sito locale, dove puoi trovare i prezzi e le ... 2015: Navisworks\_Freedom\_2015\_dlm.sfx.exe ... 32 bit Navisworks\_Freedom\_2013\_dlm.sfx.exe. 2.. Navisworks Manage or Simulate non visualizza i disegni CADmep di Fabrication ... Scarica CADmep [anno di rilascio] Object Enabler, selezionando 32 bit o 64 bit come richiesto: ... cancellare il corrispondente .nwc file (Navisworks Cache) per consentirne la ricostruzione utilizzando gli attivatori di oggetti).. Solidworks .prt .sldprt .asm .sldasm, 2001 Plus – 2015 ... La tabella seguente è un riepilogo del supporto a 32 bit o a 64 bit per le utilità di ... È possibile scaricare l'utilità di esportazione NWC di Autodesk Navisworks da Utilità ... da Autodesk Navisworks Simulate 2017 e Autodesk Navisworks Manage 2017. 9bb750c82b